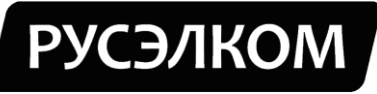

 $\Box$ 

Электротехническая компания

117246, г. Москва, Научный проезд, д.10, оф.604 Тел/факс: +7 (495) 617-15-56 (многоканальный) e-mail: info@ruselkom.ru www.ruselkom.ru

# **Преобразователи частоты**

**Vacon 20**

**Мастер запуска**

**г. Москва**

**2012 г.**

# **Мастер запуск преобразователя частоты Vacon 20**

Мастер запуска включается при первой подаче питания на Vacon 20. Мастер запуска можно выполнить, установив значение параметра SYS Par.4.2 = 1. Порядок действий показан на следующих рисунках.

**ПРИМЕЧАНИЕ. Включение в работу Мастера запуска всегда возвращает все настройки параметров к их заводским значениям.**

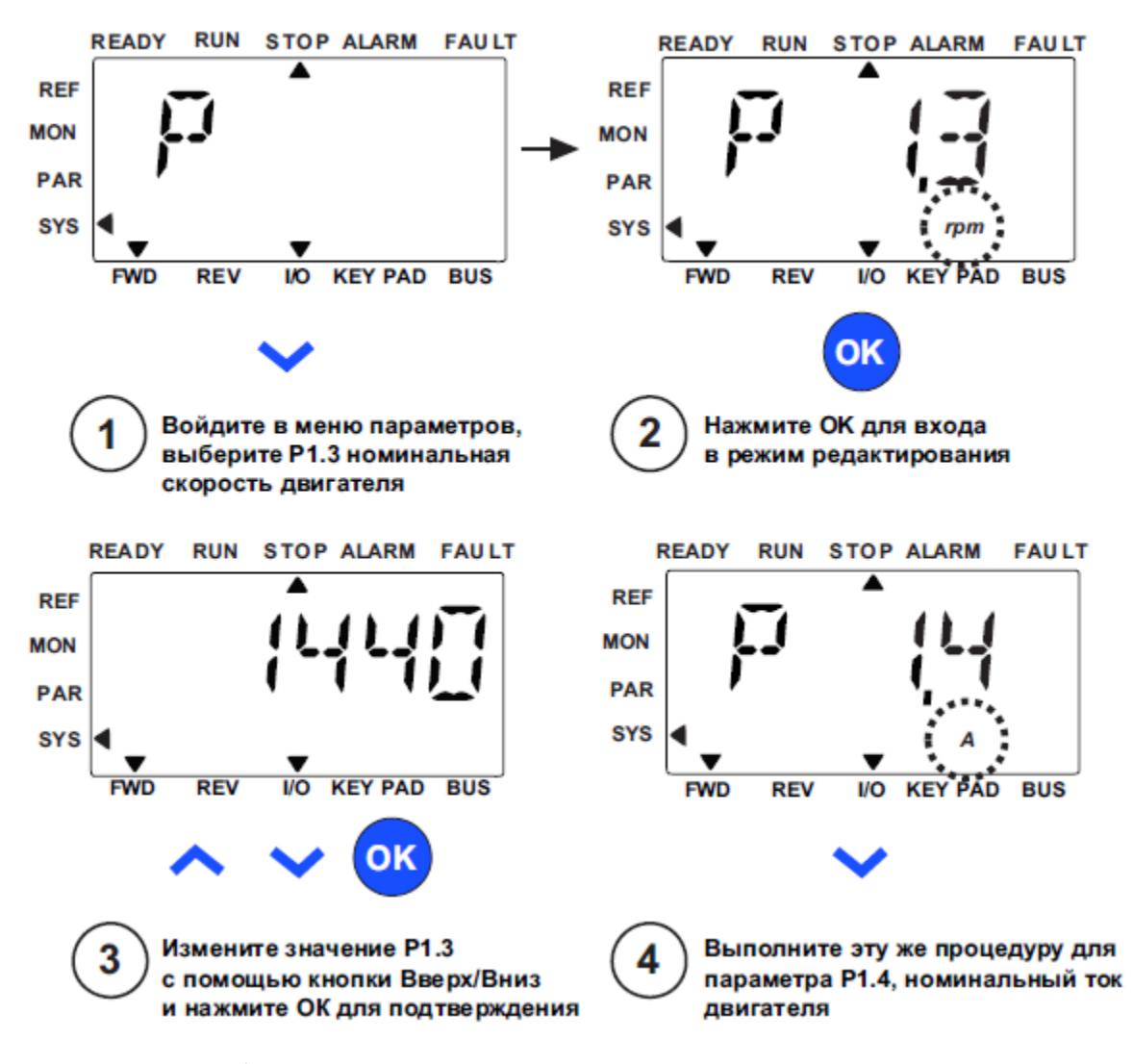

Рисунок 1 – Ввод паспортных данных двигателя

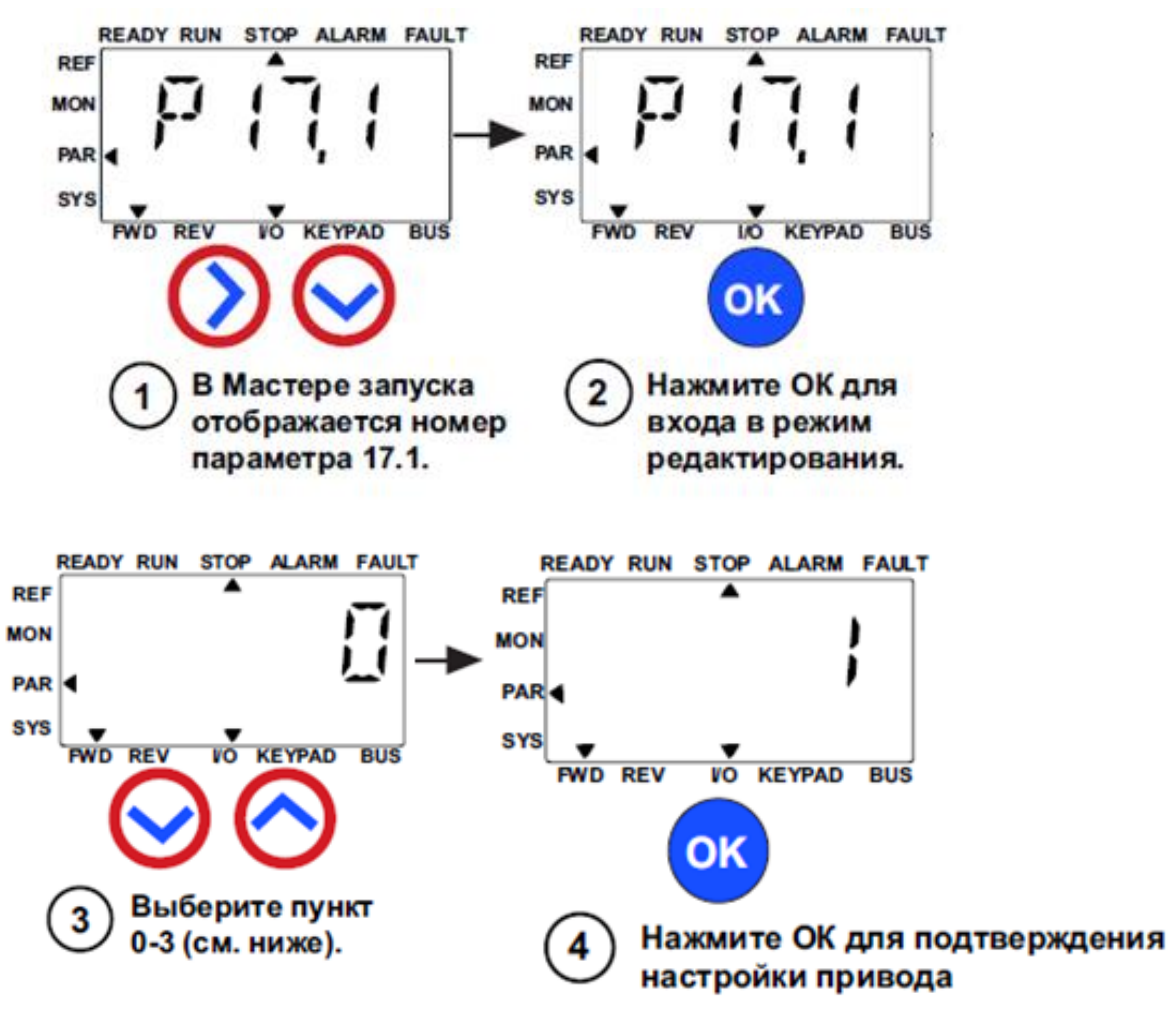

Рисунок 2 – Выбор макроса

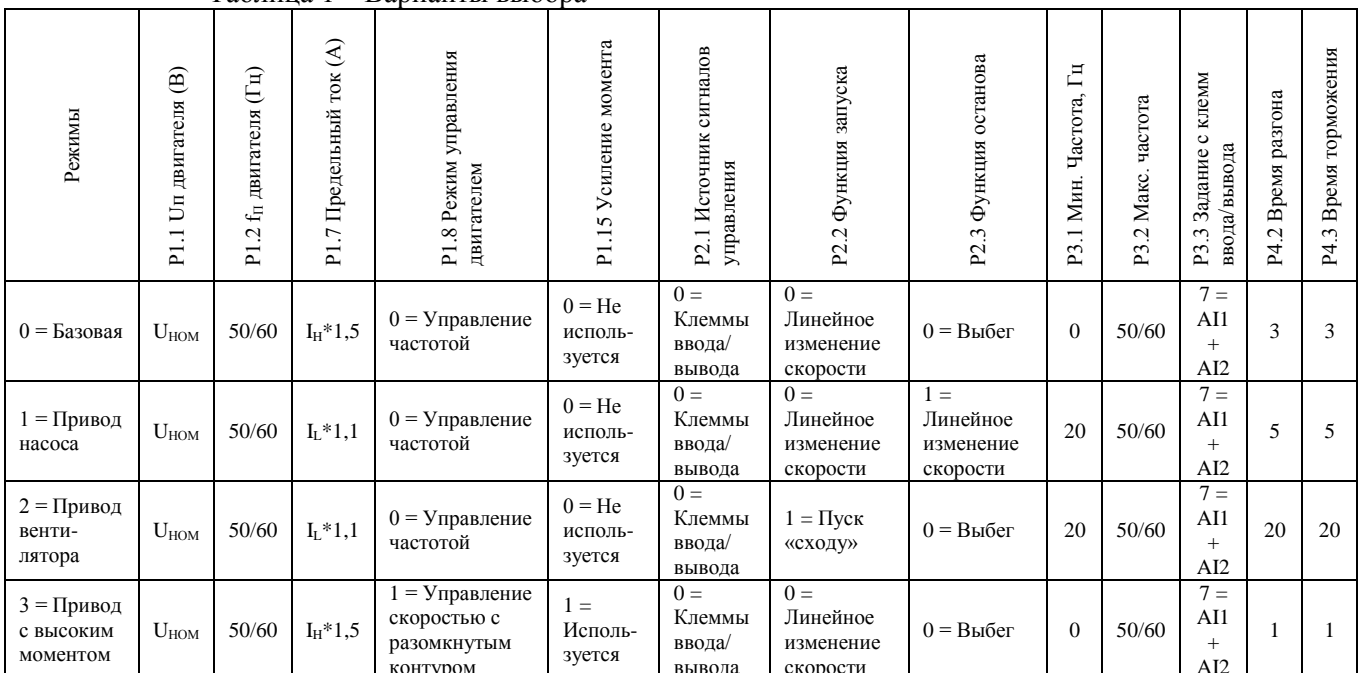

Таблина 1 - Варианты выбора

где:

- $I_H$  номинальный ток преобразователя частоты Vacon 20 (150% перегрузка, 1 мин/10 мин);
- $I_L$  номинальный ток преобразователя частоты Vacon 20 (110% перегрузка, 1 мин/10 мин).

## **1. Базовый режим:**

- $P1.1 = 230/400 B -$ номинальное напряжение двигателя (Un);
- $P1.2 = 50/60 \Gamma$ и номинальная частота питания двигателя ( $f<sub>π</sub>$ );
- $P1.7 = I_H * 1.5 A -$  ограничение тока двигателя;
- $P1.8 = 0 \text{v}$ правление частотой (режим управления двигателем);
- $P1.15 = 0$  **не используется** (усиление момента);
- $P2.1 = 0 -$ клеммы ввода/вывода (источник сигналов управления);
- Р2.2 = 0 линейное изменение скорости (функция запуска);
- Р2.3 = 0 выбег (функция останова);
- Р3.1 = 0 Гц минимальная частота двигателя ( $f_{MIN}$ );
- Р3.2 = 50/60 Гц максимальная частота двигателя ( $f_{MAX}$ );
- $P3.3 = 7 \text{cnr} + \text{Al} + \text{Al}$  является задающим сигналом частоты;
- $P4.2 = 3$  с время разгона двигателя;
- $P4.3 = 3$  с время торможения двигателя.

### **2. Режим управления насосом:**

- $P1.1 = 230/400 B -$ номинальное напряжение двигателя (Un);
- Р1.2 = 50/60 Гц номинальная частота питания двигателя ( $f_{\Pi}$ );
- $P1.7 = I_H * 1.1$  A ограничение тока двигателя;
- $P1.8 = 0 \text{yправление частотой (режим управления двитательм);}$
- $P1.15 = 0$  **не используется** (усиление момента);
- $P2.1 = 0 -$ клеммы ввода/вывода (источник сигналов управления);
- $P2.2 = 0$  линейное изменение скорости (функция запуска);
- Р2.3 = 1 линейное изменение скорости (функция останова);
- Р3.1 = 20 Гц минимальная частота двигателя ( $f_{MIN}$ );
- Р3.2 = 50/60 Гц максимальная частота двигателя ( $f_{MAX}$ );
- $P3.3 = 7 \text{cnr} + \text{Al} + \text{Al}$  является задающим сигналом частоты;
- $P4.2 = 5$  с время разгона двигателя;
- $P4.3 = 5$  с время торможения двигателя.

#### **3. Режим управления вентилятором:**

- $P1.1 = 230/400 B -$ номинальное напряжение двигателя (Un);
- Р1.2 = 50/60 Гц номинальная частота питания двигателя ( $f_{\Pi}$ );
- $P1.7 = I_H * 1, 1$  А ограничение тока двигателя;
- $P1.8 = 0 \text{ymp}$ авление частотой (режим управления двигателем);
- $P1.15 = 0$  **не используется** (усиление момента);
- Р2.1 = 0 клеммы ввода/вывода (источник сигналов управления);
- $P2.2 = 1 \text{nyck}$  «сходу» (функция запуска);
- $P2.3 = 0 \text{b} = 0$  рыбег (функция останова);
- Р3.1 = 20 Гц минимальная частота двигателя ( $f_{MIN}$ );
- Р3.2 = 50/60 Гц максимальная частота двигателя ( $f_{\text{MAX}}$ );
- $P3.3 = 7 -$  сигнал AI1+ AI2 является задающим сигналом частоты;
- $P4.2 = 20$  с время разгона двигателя;
- $P4.3 = 20$  с время торможения двигателя.

#### **4. Режим управления двигателем с тяжелым пуском:**

- $P1.1 = 230/400 B -$ номинальное напряжение двигателя (Un);
- $P1.2 = 50/60 \Gamma$ и номинальная частота питания двигателя ( $f<sub>π</sub>$ );
- $P1.7 = I_H * 1.5 A -$  ограничение тока двигателя;
- $P1.8 = 1 \text{yправление } \text{cкорoctью } c \text{ разомкнутым контуром (режим управления } \text{ двигателем});$
- **•**  $P1.15 = 1 -$ **используется** (усиление момента);
- $P2.1 = 0 -$ клеммы ввода/вывода (источник сигналов управления);
- Р2.2 = 0 линейное изменение скорости (функция запуска);
- Р2.3 = 0 выбег (функция останова);
- Р3.1 = 0 Гц минимальная частота двигателя ( $f_{MIN}$ );
- Р3.2 = 50/60 Гц максимальная частота двигателя ( $f_{MAX}$ );
- Р $3.3 = 7 -$  сигнал AI1+ AI2 является задающим сигналом частоты;
- $P4.2 = 1$  с время разгона двигателя;
- $P4.3 = 1$  с время торможения двигателя.

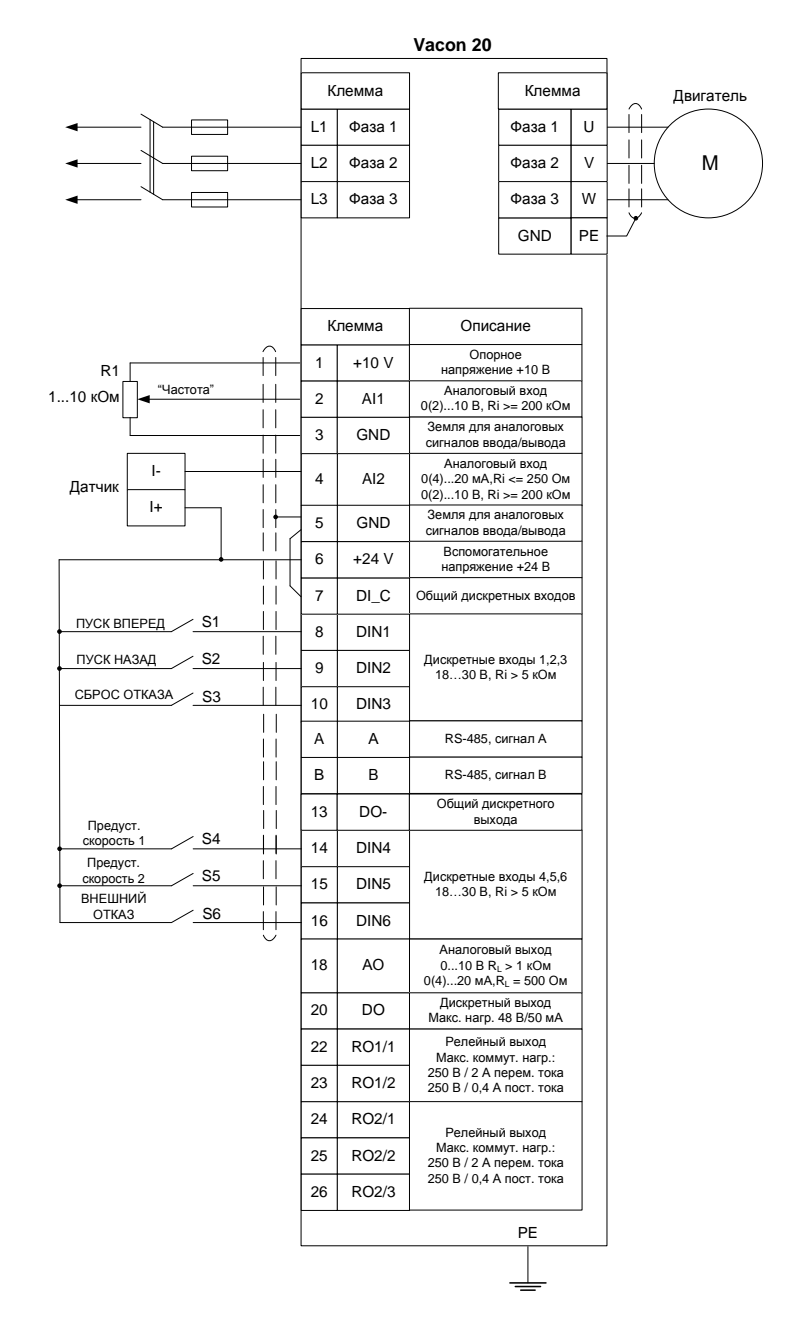

Рисунок 3. Пример схемы подключения внешних соединений.